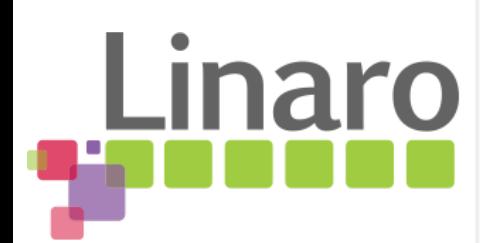

# **Android Multilib Build Cheat Sheet**

#### **Presented by**

Amit Pundir twitter: pundiramit irc: pundir at #linaro-android (freenode)

#### **Date**

Monday, 23rd March 2015 Android Builders Summit

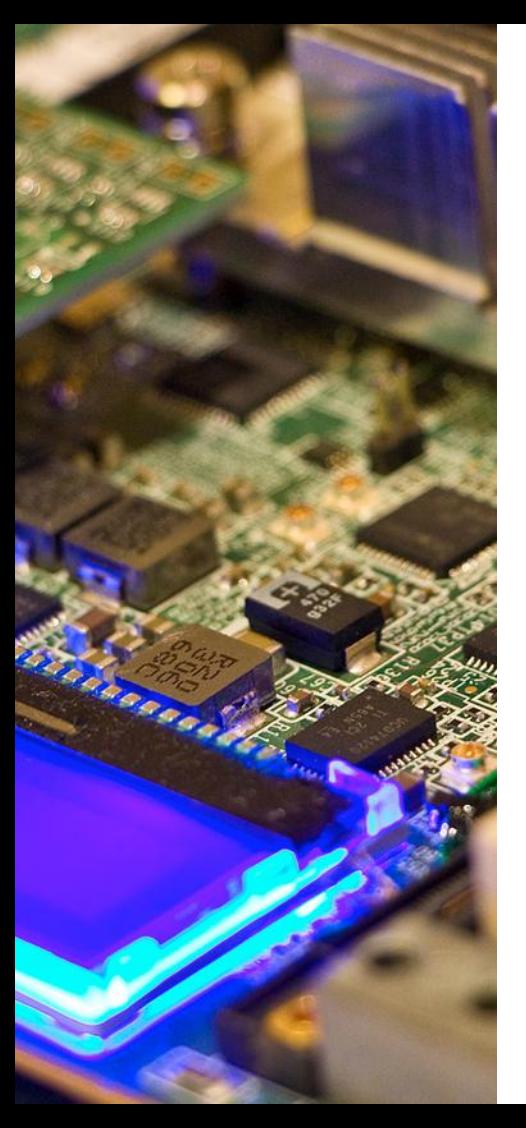

# **Android Multilib Build Cheat Sheet**

#### AOSP build configurations

- 32-bit and 64-bit only builds
- **Multilib builds**

#### How to do a Multilib build?

- Multilib platform configuration
- **Building Multilib modules**
- Multilib examples from android-5.1.0 r1
	- Platform configuration example
	- Multilib module build example

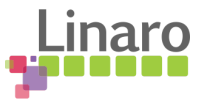

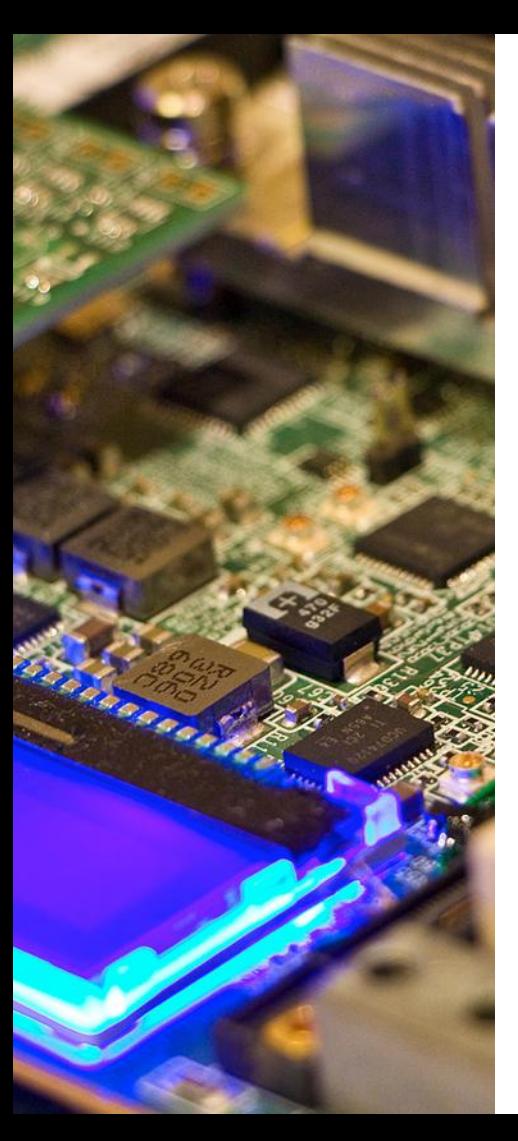

# **AOSP Build Configurations**

#### 32-bit and 64-bit only builds Android build for a single target cpu arch

i.e. either 32-bit or 64-bit.

#### **Multilib builds**

Android build for two target cpu archs e.g. 64-bit primary and 32-bit secondary, or 32-bit primary and 64-bit secondary.

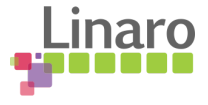

# **32-bit and 64-bit only builds**

#### ● 32-bit only build

- Target support 32-bit applications only
- Build 32-bit Android binaries to run on 32-bit targets
- Generate huge interest even on 64-bit targets

#### 64-bit only build

- Target support 64-bit applications only
- Build 64-bit Android binaries to run on 64-bit targets
- Build not yet ready for a day to day use. Builds successfully but doesn't boot up. Last tried booting on stock android-5.1.0\_r1.

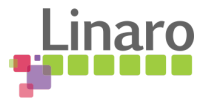

- Multi-target build configuration for 64-bit targets
- Support building binaries for two target cpu archs in the same build, with a primary and a secondary arch configuration.
- Target can support both 32-bit and 64-bit applications

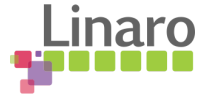

#### 64-bit Primary and 32-bit Secondary (aka 64, 32)

- 64-bit arch is configured as the Primary arch and 32-bit as Secondary
- 64-bit is the default target for modules if not configured otherwise locally
- system\_server will run as a 64-bit process
- 32-bit Primary and 64-bit Secondary (aka 32 64)
	- Build configuration contrary to 64bit Primary and 32bit Secondary
	- Theoretically possible, traces still available in AOSP (system/core/rootdir/init.zygote32\_64.rc)
	- Configuration might have been dropped somewhere in the development cycle. Build is broken for stock android-5.1.0\_r1

art/build/Android.common.mk:42: \*\*\* Do not know what to do with this multi-target configuration!. Stop.

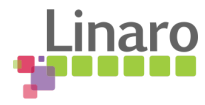

#### Zygote configuration

- Primary and Secondary zygotes
	- Multilib builds run two zygote processes
	- Primary zygote and Secondary zygote
	- To support both 64bit and 32bit applications
- Starting Lollipop, zygote init config is not part of init.rc anymore.
	- $init.$ rc include  $init.\$  ${for zygote}$ . rc at runtime which initialize zygotes
	- Enable/Select Multilib zygote in product config:

PRODUCT\_DEFAULT\_PROPERTY\_OVERRIDES += ro.zygote=zygote64\_32 PRODUCT\_COPY\_FILES += system/core/rootdir/init.zygote64\_32.rc:root/init.zygote64\_32.rc

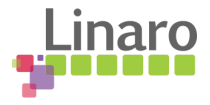

#### ○ Dissecting /init.zygote64\_32.rc:

```
service zygote /system/bin/app_process64 -Xzygote /system/bin --zygote --start-system-server --socket-name=zygote
       class main
       socket zygote stream 660 root system
       onrestart write /sys/android_power/request_state wake
       onrestart write /sys/power/state on
       onrestart restart media
       onrestart restart netd
"service zygote" \rightarrow /system/bin/app_process64 \rightarrow Primary Zygote
"--start-system-server" \rightarrow system_server \rightarrow 64-bit process
```
service zygote\_secondary /system/bin/app\_process32 -Xzygote /system/bin --zygote --socket-name=zygote\_secondary class main

socket zygote\_secondary stream 660 root system

onrestart restart zygote

"service zygote secondary"  $\rightarrow$  /system/bin/app\_process32  $\rightarrow$  Secondary Zygote

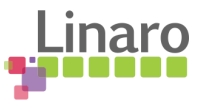

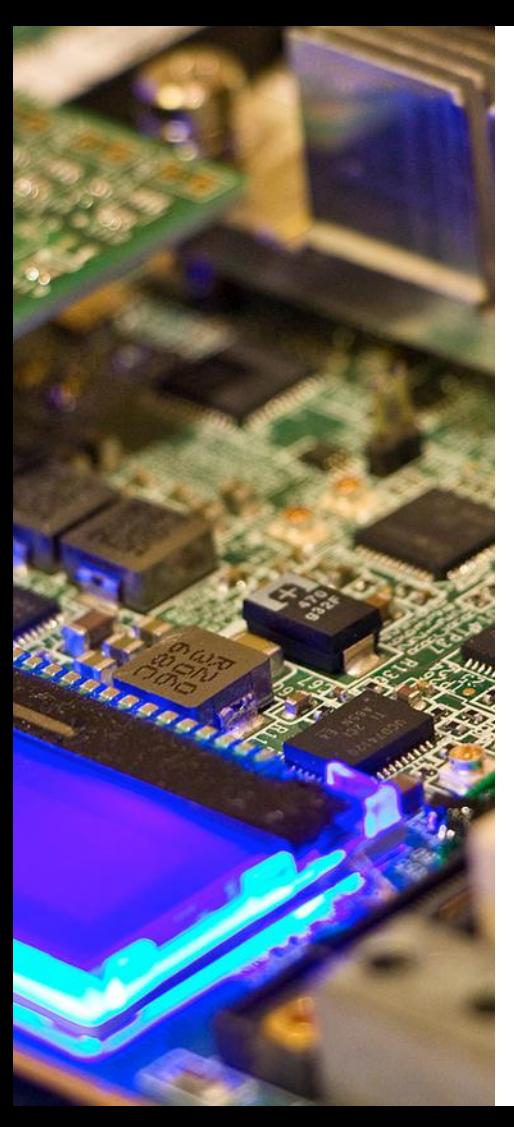

# **How to do a Multilib build?**

- **Multilib platform configuration** 
	- Configure target archs and abis
	- Application/Executables support
	- Custom toolchains

#### **Building Multilib modules**

- Local build flags
- Building arch specific modules
- Binary installation path
- Handling pre-built modules
- Dex-preopt and generated sources

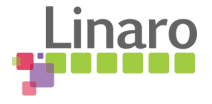

- Configure target CPU archs and ABIs in BoardConfig.mk
	- Primary arch:
		- TARGET ARCH and TARGET CPU \* variables defined as usual TARGET\_ARCH := arm64 TARGET\_ARCH\_VARIANT := armv8-a TARGET\_CPU\_VARIANT := generic TARGET\_CPU\_ABI := arm64-v8a
	- Secondary arch:
		- Android build system uses  $TARGE 2ND * variables$  to set up an additional compilation environment for the secondary arch

TARGET\_2ND\_ARCH := arm TARGET\_2ND\_ARCH\_VARIANT := armv7-a-neon TARGET\_2ND\_CPU\_VARIANT := cortex-a15 TARGET\_2ND\_CPU\_ABI := armeabi-v7a TARGET\_2ND\_CPU\_ABI2 := armeabi

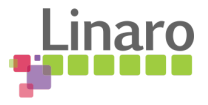

#### Application/Executables Support

- To build 32-bit executables and apps by default, set TARGET\_PREFER\_32\_BIT := true
- O Set TARGET\_SUPPORTS\_32\_BIT\_APPS and TARGET\_SUPPORTS\_64\_BIT\_APPS to choose which native libraries to build for an app.
	- If both are set, it will build 64-bit apps unless  $TARGE$  PREFER 32 BIT is set or it is overriden by module-specific local variables in Android.mk
	- If only one is set, it will only build apps that work on that particular arch.
	- If neither is set it will fall back to only building 32bit apps unless overridden by Android.mk config.

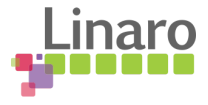

#### **Set Custom Toolchains**

- Set TARGET GCC VERSION EXP, if you are using a common GCC toolchain version for both the archs.
	- For example, to use custom 4.9-linaro toolchains to build both 32-bit and 64bit binaries, set:

TARGET\_GCC\_VERSION\_EXP := 4.9-linaro

The build system in this case will pick both 32-bit and 64-bit custom 4.9-linaro toolchains from default prebuilts toolchain path

i.e. prebuilts/gcc/linux-x86/arm/arm-linux-androideabi-4.9-linaro and prebuilts/gcc/linux-x86/aarch64/aarch64-linux-android-4.9-linaro.

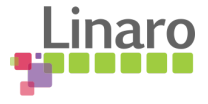

- O Set TARGET TOOLCHAIN ROOT and 2ND TARGET TOOLCHAIN ROOT to use different toolchain versions for 64-bit and 32-bit binaries.
	- For example, set custom 4.9-linaro toolchain for primary arch and stock 4.9 toolchain for secondary arch:

TARGET\_TOOLCHAIN\_ROOT := prebuilts/gcc/linux-x86/arm/arm-linux-androideabi-4.9-linaro 2ND\_TARGET\_TOOLCHAIN\_ROOT := prebuilts/gcc/linux-x86/arm/arm-linux-androideabi-4.9

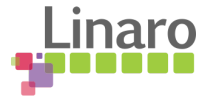

- Building an Android module with Multilib support
	- Module names in product configuration, PRODUCT\_PACKAGES, together with the dependency graph decides what binaries will be built and installed to the system image.
		- For libraries pulled in by dependency, a 32-bit library is only installed if it's required by a 32-bit library or executable. The same is true for 64-bit libraries.
		- For executables, by default the build system builds only the 64-bit version, but this build rule can be overridden by TARGET PREFER 32 BIT OF LOCAL 32 BIT ONLY module-scoped local variable.
	- Note: Module names on the make command line cover only the 64-bit version build. For example, after running "lunch aosp\_arm64-eng", "make libc" builds only the 64-bit libc. To build the 32-bit libc, you need to run "make libc\_32".

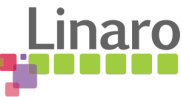

**Module definition in Android.mk** 

Set LOCAL MULTILIB to build for 64-bit and/or 32-bit archs. It overrides the global TARGET PREFER 32 BIT.

- LOCAL MULTILIB := first, build module for the first arch (64-bit on a 64-bit target, 32-bit on a 32-bit target). Same as LOCAL\_NO\_2ND\_ARCH := true
- LOCAL\_MULTILIB := 32, build only 32-bit, same as LOCAL\_32\_BIT\_ONLY := true
- LOCAL MULTILIB :=  $64$ , build only 64-bit.
- LOCAL MULTILIB := both, build for both architectures on a Multilib target.
- LOCAL MULTILIB :=  $\cdot$ ", build depends on other global or LOCAL  $*$  module-scoped variables.

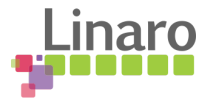

○ Local build variables:

To set up a custom local build env, use the  $LOGAL*$  variables.

- Set an arch-specific variable, LOCAL variable with a target arch suffix i.e. LOCAL \* \$(TARGET ARCH) and LOCAL \* \$(TARGET 2ND ARCH).
	- For example: LOCAL CFLAGS arm64 += -DARCH ARM64 HAVE NEON LOCAL\_SRC\_FILES\_arm := xyz\_arm.c
- Or set LOCAL variable with a  $\frac{32}{10}$  or  $\frac{64}{10}$  suffix based on whether to build for 32bit or 64-bit, independent of target arch.

For example: LOCAL CFLAGS 64 += -DARCH GENERIC HAVE ABC LOCAL\_SRC\_FILES\_32 += xyz\_generic.c

Note: Not all LOCAL variables support arch/target specific variants. Linaro Refer to build/core/clear\_vars.mk for an up-to-date list.

- Building for specific arch(s): To drive an arch-specific build, use the following variables.
	- LOCAL MODULE TARGET ARCH and LOCAL MODULE\_UNSUPPORTED\_TARGET\_ARCH specifies that a module can or cannot be built for one or more architectures.

LOCAL\_MODULE\_TARGET\_ARCH := "arm arm64 x86\_64" LOCAL\_MODULE\_UNSUPPORTED\_TARGET\_ARCH := "arm arm64 .."

LOCAL MODULE TARGET ARCH WARN and LOCAL MODULE UNSUPPORTED TARGET ARCH WARN are same, but warn that the arch is not supported, which is useful for modules that are critical but not yet working.

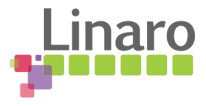

#### ○ Installation Path:

- Libraries: /system/lib always host 32-bit libraries, and /system/lib64 64bit libraries.
- Executables: If you build an executable as both 32-bit and 64-bit, then either set LOCAL\_MODULE\_STEM\_{32,64} to distinguish the installed file name, or set LOCAL\_MODULE\_PATH\_{32,64} to distinguish the install path.
- In multilib builds the install location depends on the CPU target. Set LOCAL\_MODULE\_RELATIVE\_PATH to set the install location instead of LOCAL\_MODULE\_PATH.
	- For example, HALs will generally use: LOCAL MODULE RELATIVE PATH := hw

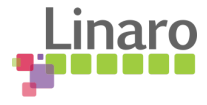

#### ○ Handling pre-built Multilib modules:

- Set LOCAL\_SRC\_FILES\_\$(ARCH\_SUFFIX) to point to arch specific prebuilt binaries, similarly LOCAL\_SRC\_FILES\_{32,64} can be used for arch independent target binaries.
- \$(TARGET\_ARCH) and \$(TARGET\_2ND\_ARCH) can't be used reliably to tell the build system what arch the prebuilt binary is targeted for. Use LOCAL MODULE{, UNSUPPORTED} TARGET ARCH **local variables instead.**
- All the build rules for Multilib executables hold true for pre-built executables as well. For example: if you don't provide LOCAL\_MODULE\_STEM\_{32,64} OF LOCAL\_MODULE\_PATH\_{32,64}, then \_32 executable will override the <sub>\_64</sub> executable in /system/bin.

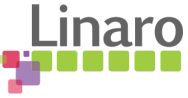

- Dex-preopt:
	- By default Multilib build generate both 32-bit and 64-bit odex files for the boot image and any Java libraries.
	- For APKs, by default odex files are generated only for the primary 64-bit arch.
		- If the app can be launched in both 32-bit and 64-bit processes, then set LOCAL MULTILIB  $:=$  both to make sure both 32-bit and 64-bit odex files are generated.
		- LOCAL MULTILIB := both also include both 32-bit and 64-bit JNI libraries in the build, if the app has any.

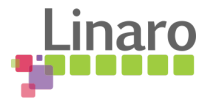

- Generated sources:
	- In Multilib, intermediate generated source files will be required by both 32-bit and 64-bit builds.
	- Legacy  $$$ (local-intermediates-dir) and  $$$ (intermediates-dir-for) variables do not work reliably. Use \$(local-generated-sources-dir) and \$(generated-sources-dir-for) instead.
	- If a source file is generated to the new dedicated directory and picked up by LOCAL\_GENERATED\_SOURCES, it is built for both 32-bit and 64 bit build.

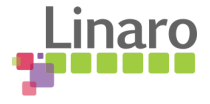

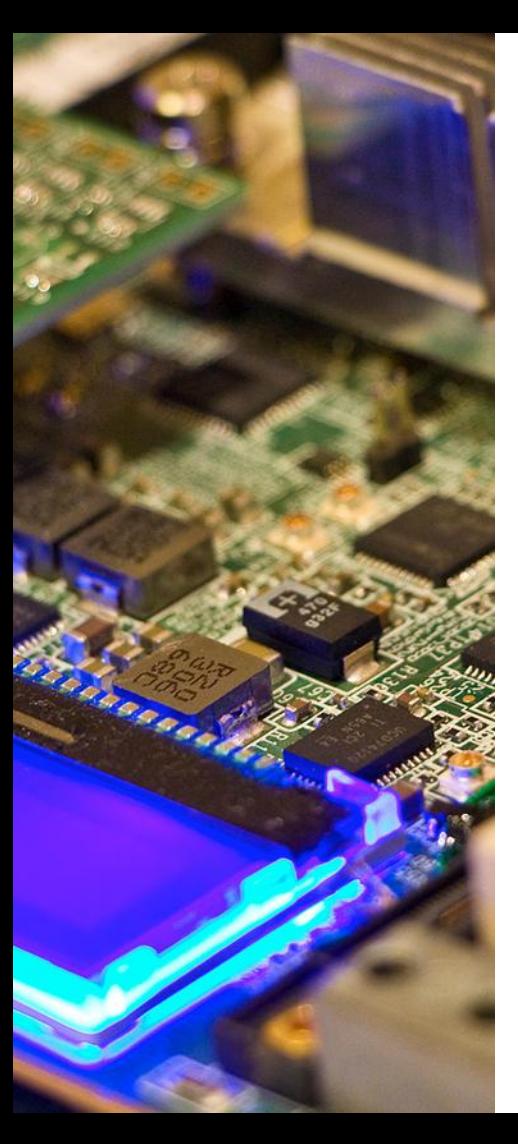

# **Multilib Examples From AOSP**

- device/htc/flounder/Boardconfig.mk Device config example
- system/core/debuggerd/Android.mk Local or Module scoped build variables example

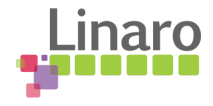

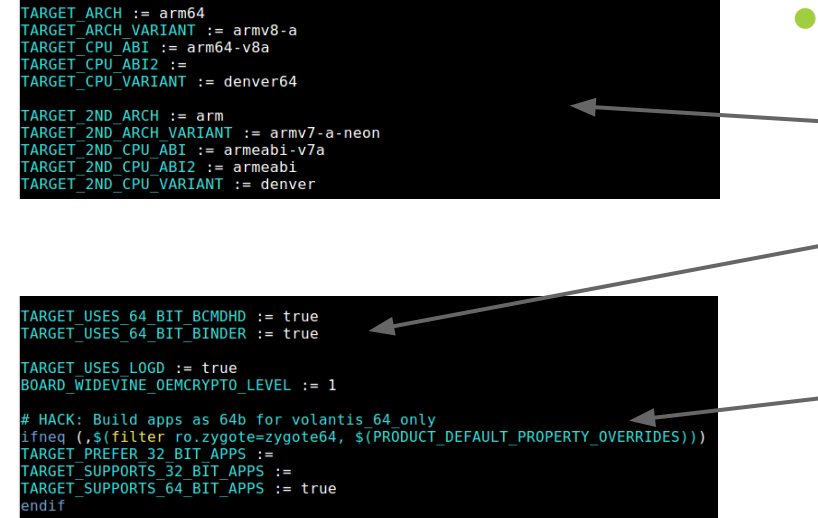

- 64 32 device config: Flounder device/htc/flounder/BoardConfig.mk
	- Set Primary, Secondary CPUs and supported ABIs
	- TARGET USES 64 BIT BINDER should be set even while doing a 32-bit only build for a 64-bit arch.
	- TARGET\_SUPPORTS\_{64,32}\_BIT\_APPS, target support 64-bit applications only.

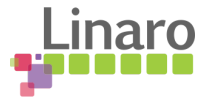

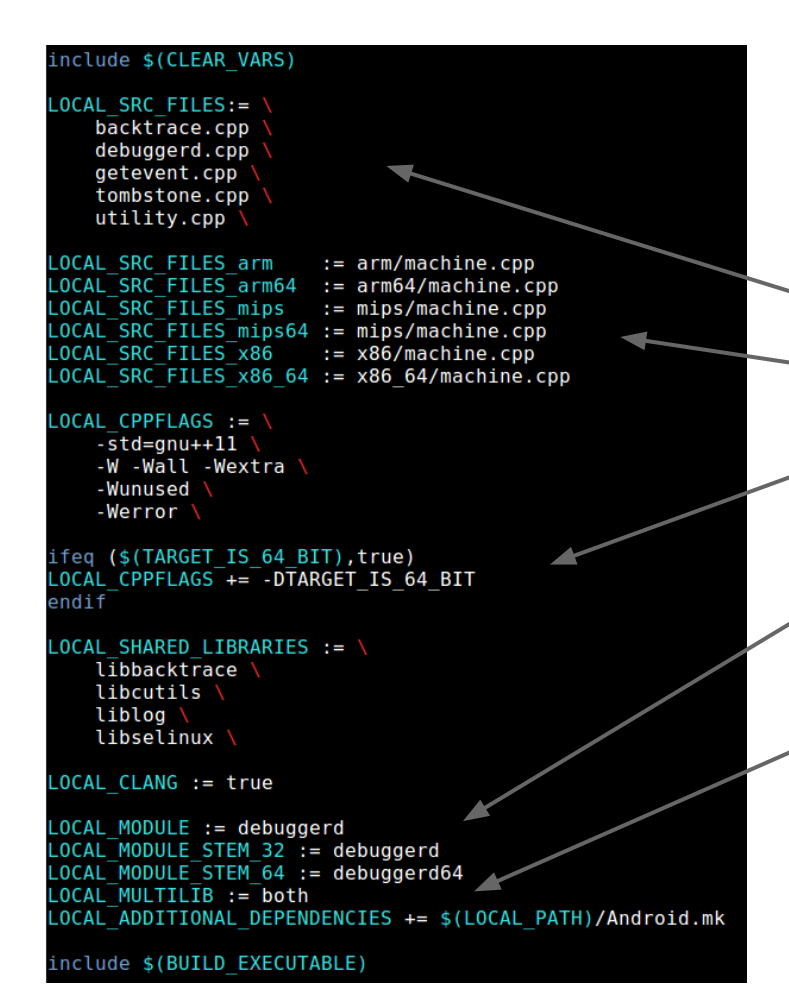

Multilib Android Module: debuggerd system/core/debuggerd/Android.mk LOCAL SRC FILES, COMMON SIC LOCAL SRC FILES \*, arch specific src TARGET IS 64 BIT, true if TARGET ARCH IS 64-bit i.e. {arm64, x86\_64 or mips64}. O LOCAL MODULE STEM \*, install executables at same location i.e. /system/bin with different names. LOCAL MULTILIB, build module for both the archs.

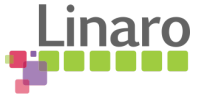

#### **References**

- AOSP changelog
- [\[android-64\] New variables and macros of make system in](https://groups.google.com/forum/#!topic/android-64/HVOxoDvIsYg) [android 64/32-bit build](https://groups.google.com/forum/#!topic/android-64/HVOxoDvIsYg)
- [Android Platform 64-bit Build Instructions](http://source.android.com/source/64-bit-builds.html)

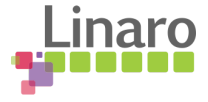

# Linaro